## **Digital Literacy—A2 & A3 April 16, 2020—NTI A Day #4**

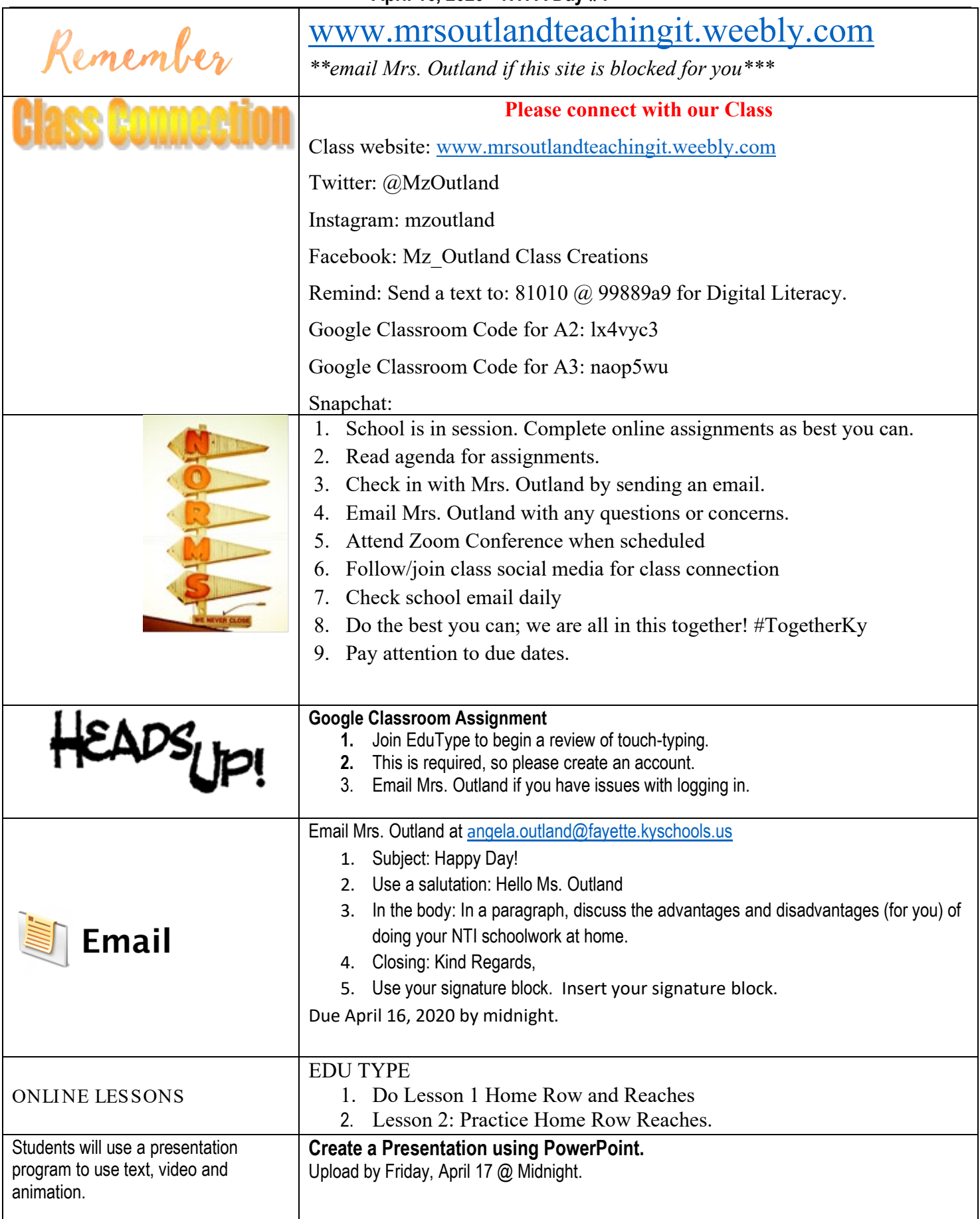

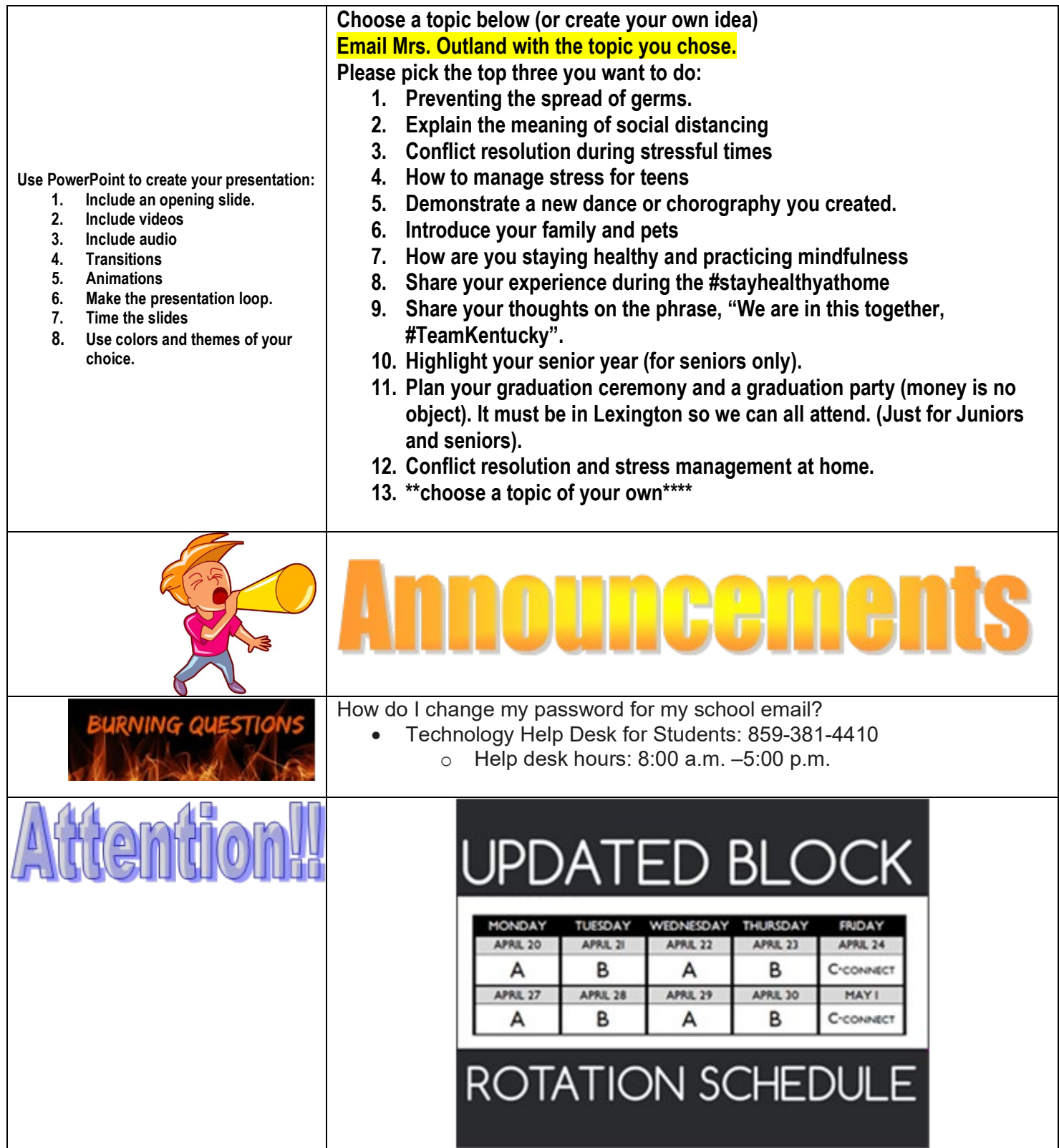

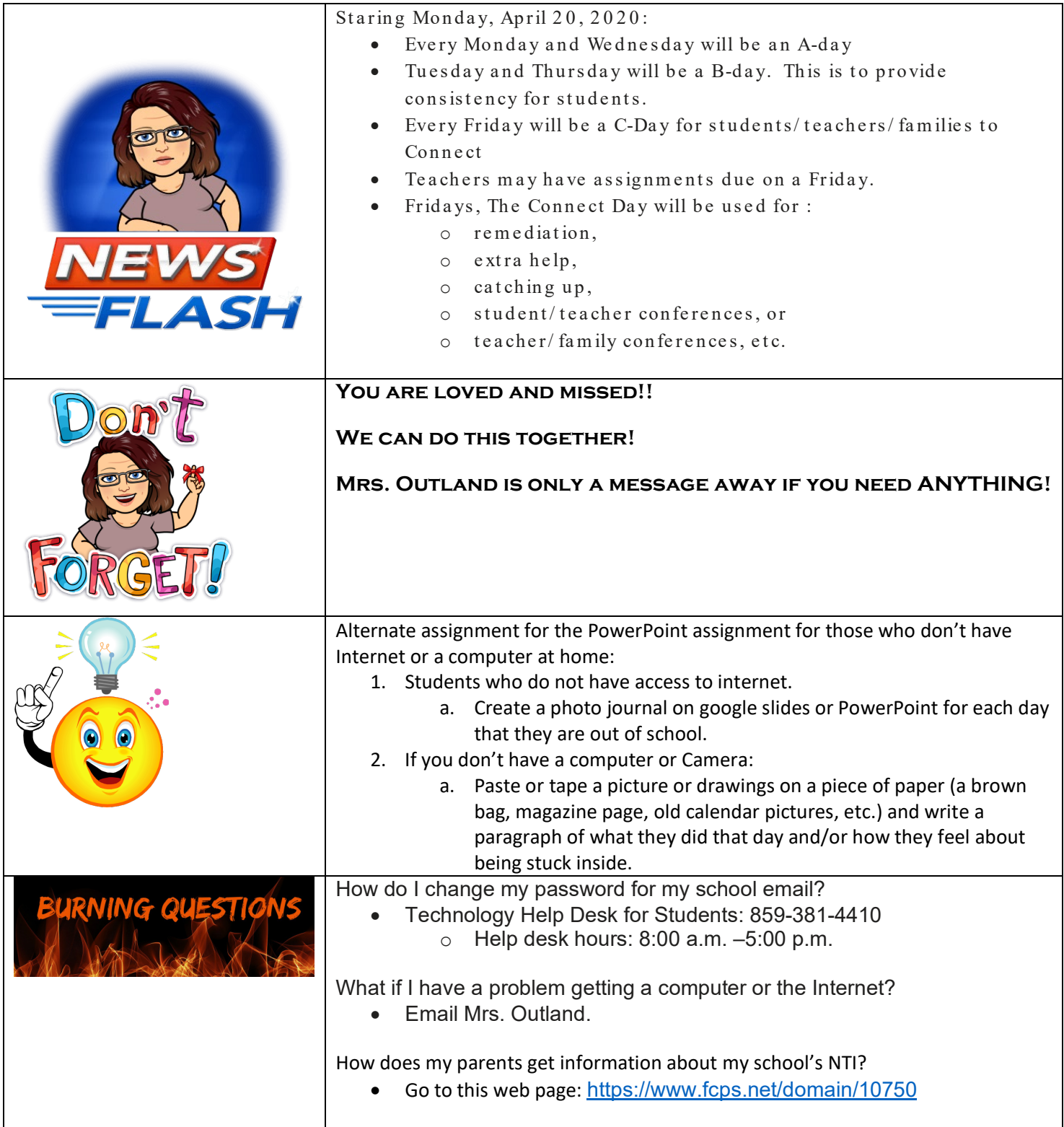